## HOW TO SEND AN EMAIL IN PURPLE MASH

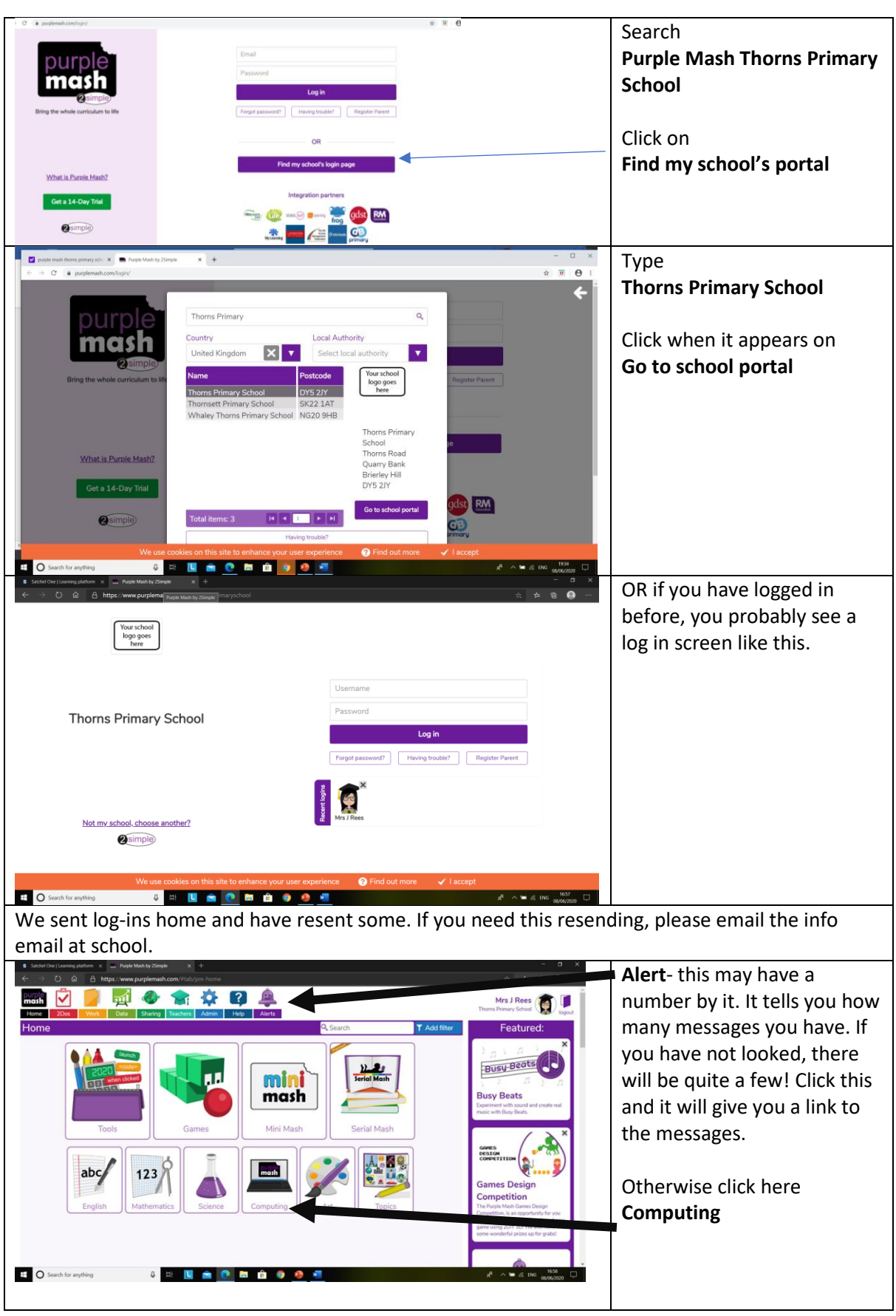

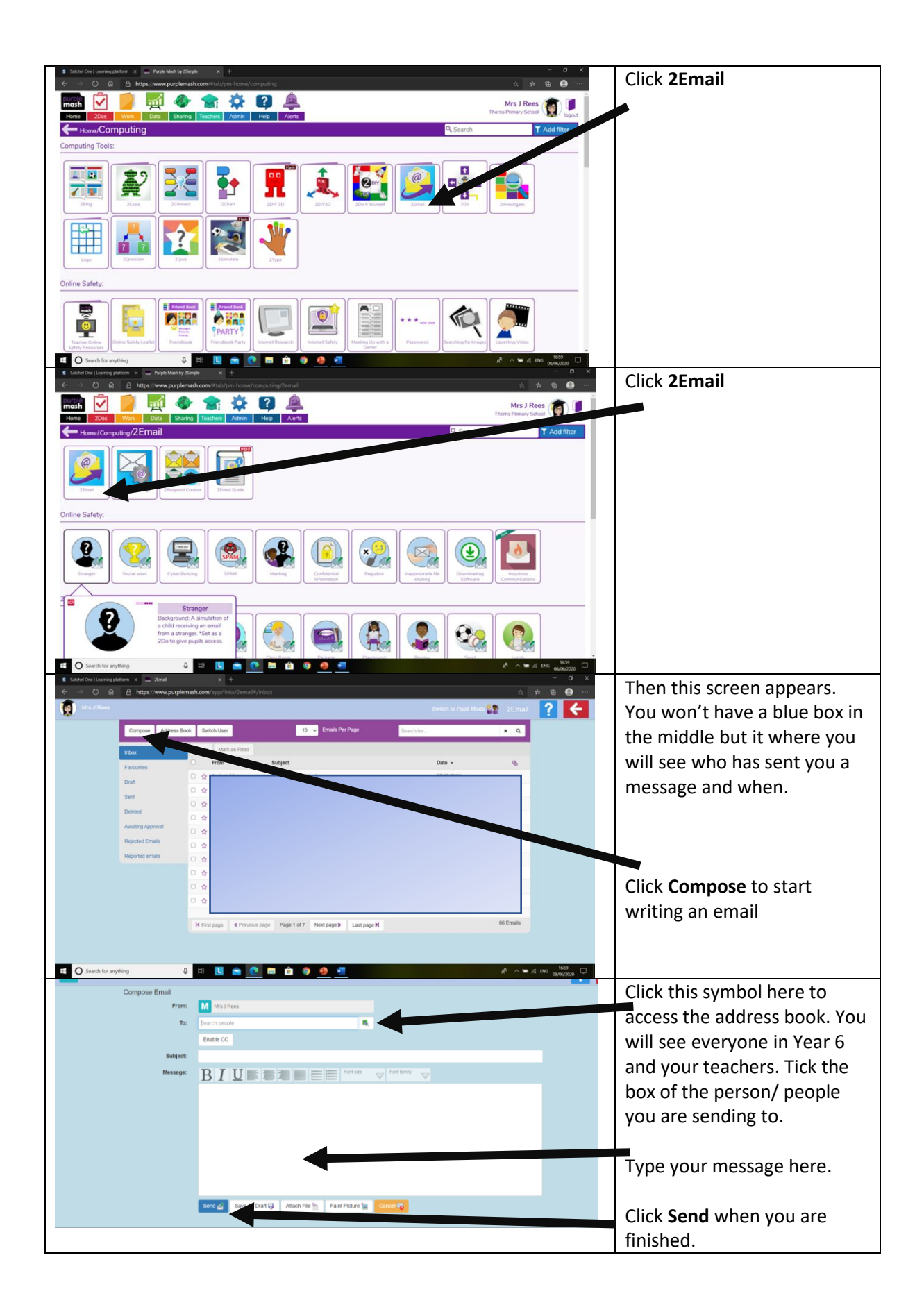